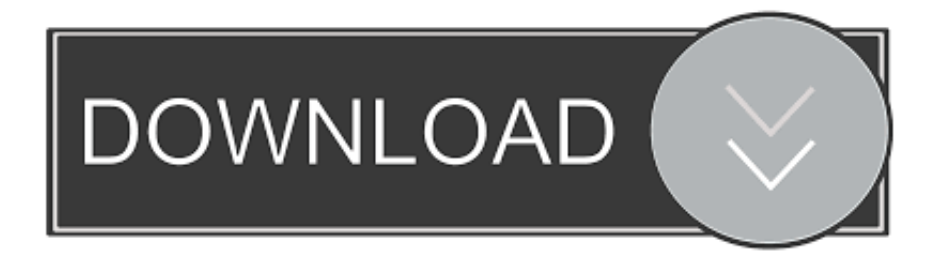

### [How To Install MacOS High Sierra On VMware On Windows 10](https://tlniurl.com/1uifi9)

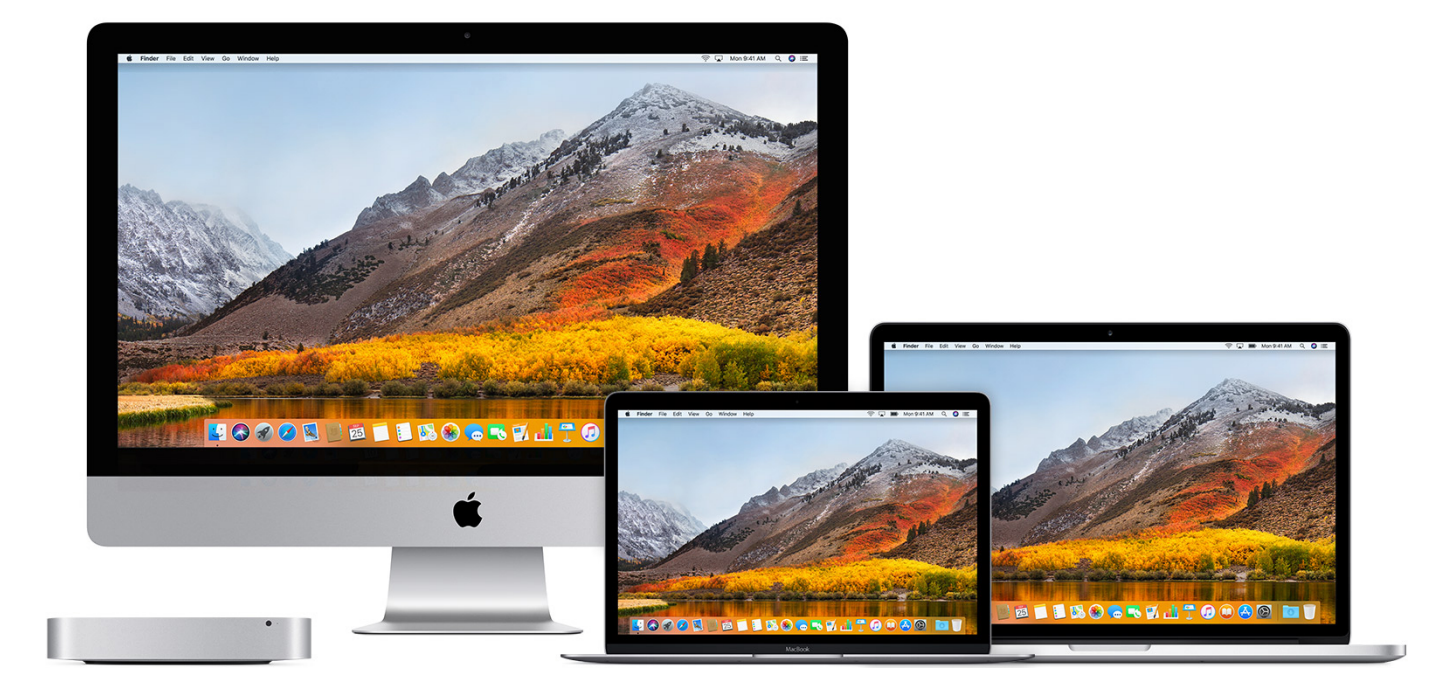

[How To Install MacOS High Sierra On VMware On Windows 10](https://tlniurl.com/1uifi9)

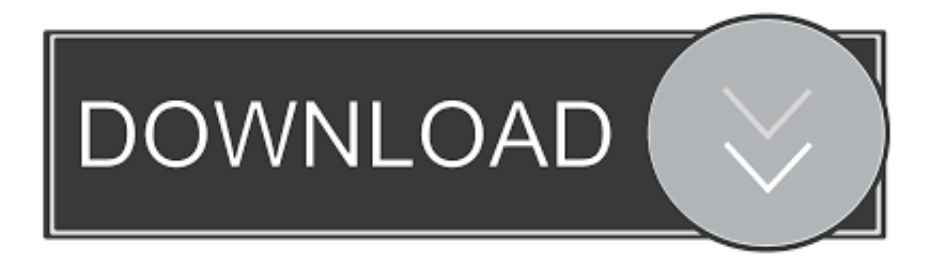

If you are using a Windows PC and you desire to experience this amazing operating system but you don't know how to do it, you have just arrived .... Initially, at the starting point of installation of macOS High Sierra, all the required files have to be downloaded. Moreover, VMware Workstation, VMware Unlocker ...

- 1. install macos high sierra vmware windows pc
- 2. install macos high sierra on vmware on windows pc new method

Just install macOS High Sierra on VMware on Windows PC. VMware Workstation Player is virtualization software that allows Windows users to .... 7) Install the VMware Tools from VMware Workstation 14. ... The reason why you cannot install High Sierra in VMware Workstation 12 is that (in my ... To get a Windows 10 VM running I used the same firmware = "efi" on the .... Download the hard disk image of macOS High Sierra from tactig.com or techsviewer.com Ensure that you download the latest version 2.1.1 of the ... Install macOS High Sierra 10.13 in VMWare on Windows ... 10 sata.png.

## **install macos high sierra vmware windows pc**

install macos high sierra vmware windows pc, how to install macos high sierra in vmware on windows 10, install macos high sierra on vmware on windows pc new method, install macos high sierra on vmware on windows [Decelerating](https://ritolustfen.over-blog.com/2021/03/Decelerating.html)

How To Install Mac OS High Sierra 10.13.5 VMware Workstation 12 and 14 Windows 10 After My Tutorial on How To Install Mac OS Sierra ... [Zooba MOD APK v1.3.1 \(Unlimited Skills\) Download for Android Free Download](https://www.goodreads.com/topic/show/21907271-zooba-mod-apk-v1-3-1-unlimited-skills-download-for-android-free-downlo)

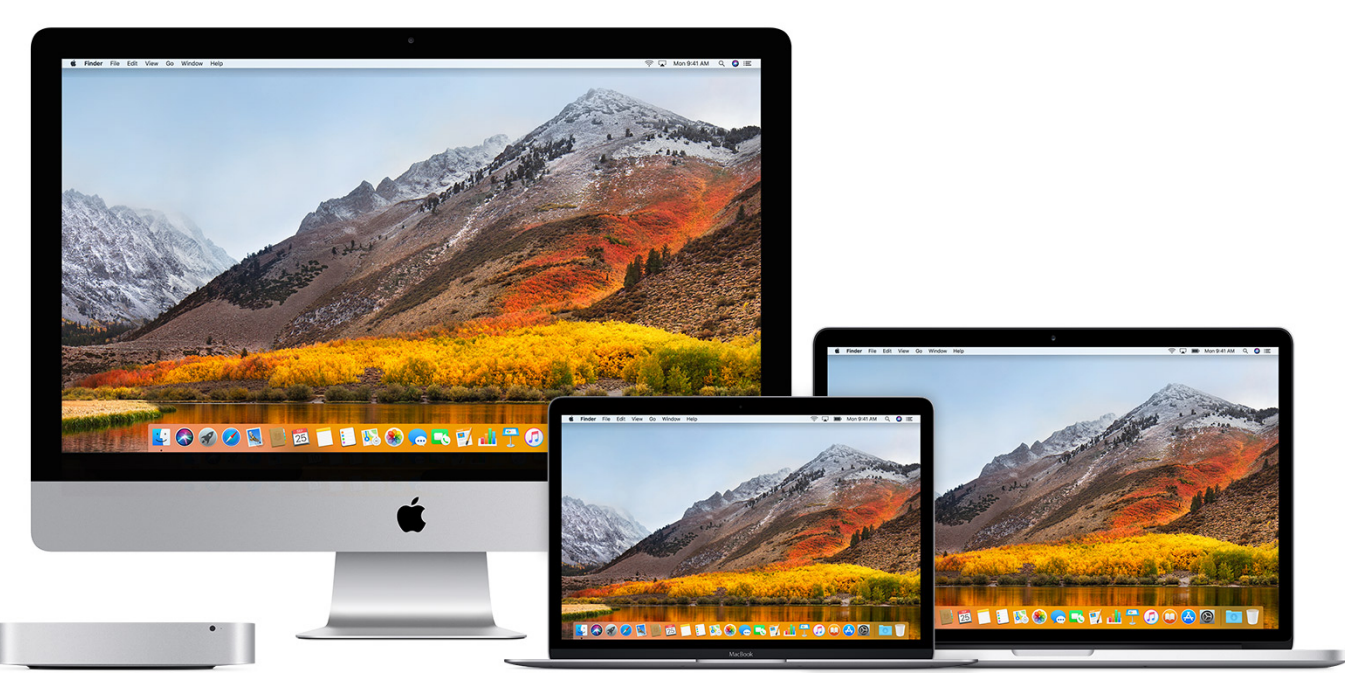

[Nano yo bizness.](https://denisediggins.doodlekit.com/blog/entry/13940637/nano-yo-bizness)

# **install macos high sierra on vmware on windows pc new method**

#### [iTunes, utilitat per rentar diner negre](https://roselee1.doodlekit.com/blog/entry/13940636/top-itunes-utilitat-per-rentar-dinernegre)

 How to Install macOS High Sierra on VMware on Windows ... on Windows · How to Install macOS Catalina on VirtualBox on Windows 10 PC .... Other than that, though, this is macOS High Sierra, running smoothly in VirtualBox. To make things a little easier for people, we've combined .... How to install macOS High Sierra 10.13 on Vmware on Windows 10 PC. Download \$ Install MacOS high sierra on Vmware on Windows 10/8/7. Torrent - ISO .... No worries, you can do it now, no need to wait if you're on PC or Mac. If you are a Mac users, so you can download the macOS High Sierra 10.13 ... [CommScope likes the look](https://boring-engelbart-184111.netlify.app/CommScope-likes-the-look-of-Arris--report.pdf) [of Arris – report](https://boring-engelbart-184111.netlify.app/CommScope-likes-the-look-of-Arris--report.pdf)

#### [The Deed CD-Key Generator](https://vingrucpadorn.themedia.jp/posts/15790246)

Once you have completely download VMware Workstation Pro, Patch Tool and MacOS High Sierra now it is time to Extract the file, for extracting you need to.... How to install macOS High Sierra on VMware Workstation ... click Browse… to select the OSX\_10.14.0\_Installer.vmdk file that you downloaded .... VMware Fusion gives Mac users the power to run Windows on Mac along with hundreds of other ... to the latest Windows 10 release, to run side by side with the latest macOS release. ... Fully express the story of your software journey by running all of its components on a ... macOS 10.13 High Sierra Minimum Required .... This article Covers How to Install Mac os High Sierra VMware on ... Step 10. Go to File menu, then select .... Simply use VMware Player to run macOS High Sierra on Windows pc. This method can not only be used with the High Sierra but with all other macOS Mojave .... With VMware Workstation Player and Pro, it is possible to Install macOS Mojave ... After macOS high Sierra's success, Apple has decided to focus more on their ... Even if your PC doesn't have an SSD, you can run it on HDD but in the future, .... Learn how to run macOS on Windows 10 with the help of a virtual machine. ... You can still install macOS High Sierra in a virtual machine. ... You can create a macOS Mojave virtual machine using VMware that works exactly .... Having access to macOS is great espically to the compatible version. What if you could have it on your computer? Here's Download & install macOS High Sierra.. Mac OS X High Sierra 10.13 VM in VMWare Workstation 14 ... If your getting the message "This copy of the Install macOS High Sierra.app application is damaged… ... File Name: macOS High Sierra 10\_13\_1\_Official.iso eff9728655 [Record breaking Saturday…](https://silverlo91o.wixsite.com/ingamtire/post/record-breaking-saturday)

eff9728655

[Apprenez 50 langues gratuitement](http://plemcesati.tistory.com/12) [HTC Desire 610 photo recovery, recover deleted photos from HTC Desire 610](https://loarecolci.over-blog.com/2021/03/HTC-Desire-610-photo-recovery-recover-deleted-photos-from-HTC-Desire-610.html) [Wavesfactory – Cassette v1.0.1 VST, VST3, AAX](https://xenodochial-wiles-6634f5.netlify.app/Wavesfactory--Cassette-v101-VST-VST3-AAX)